# **ANIMATED SIGNAGE DISPLAY USING UP TO 4 MICRO:BITS**

# **(3 LESSONS + 2 SESSIONS OF PROJECT WORK)**

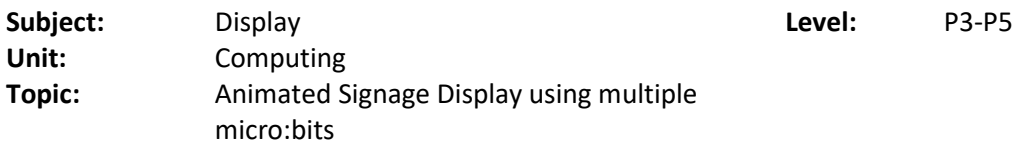

#### **Summary:**

Students to be able to:

- Communicate messages between multiple micro:bits (up to 4)
- Create customised animated signage display with up to 4 micro:bits

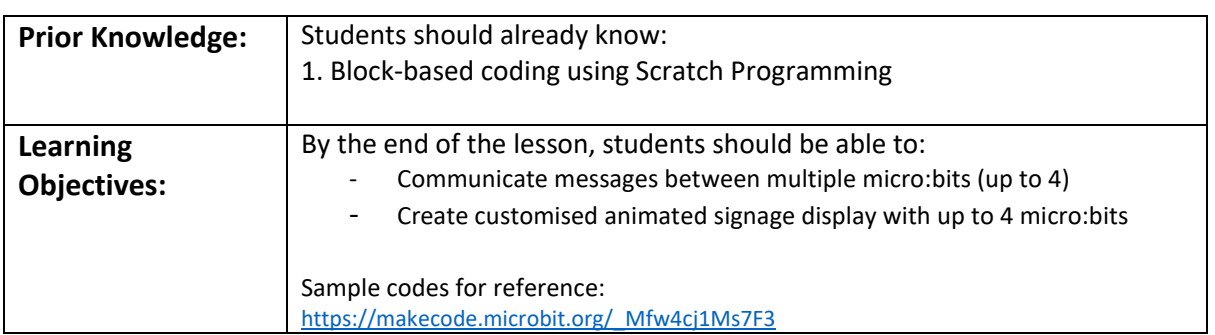

#### **LESSON 1: INTRODUCTION AND CREATING ANIMATED DISPLAY ON 1 MICRO:BIT (1.5 hours)**

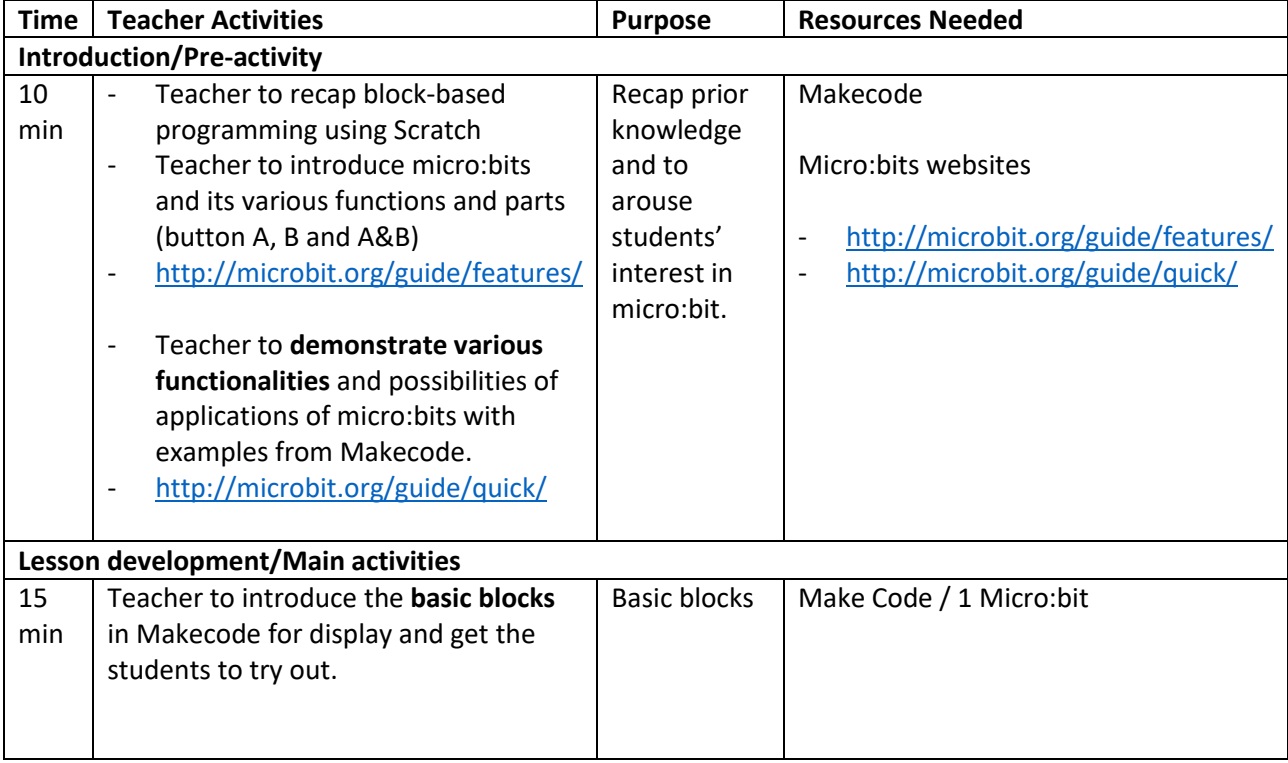

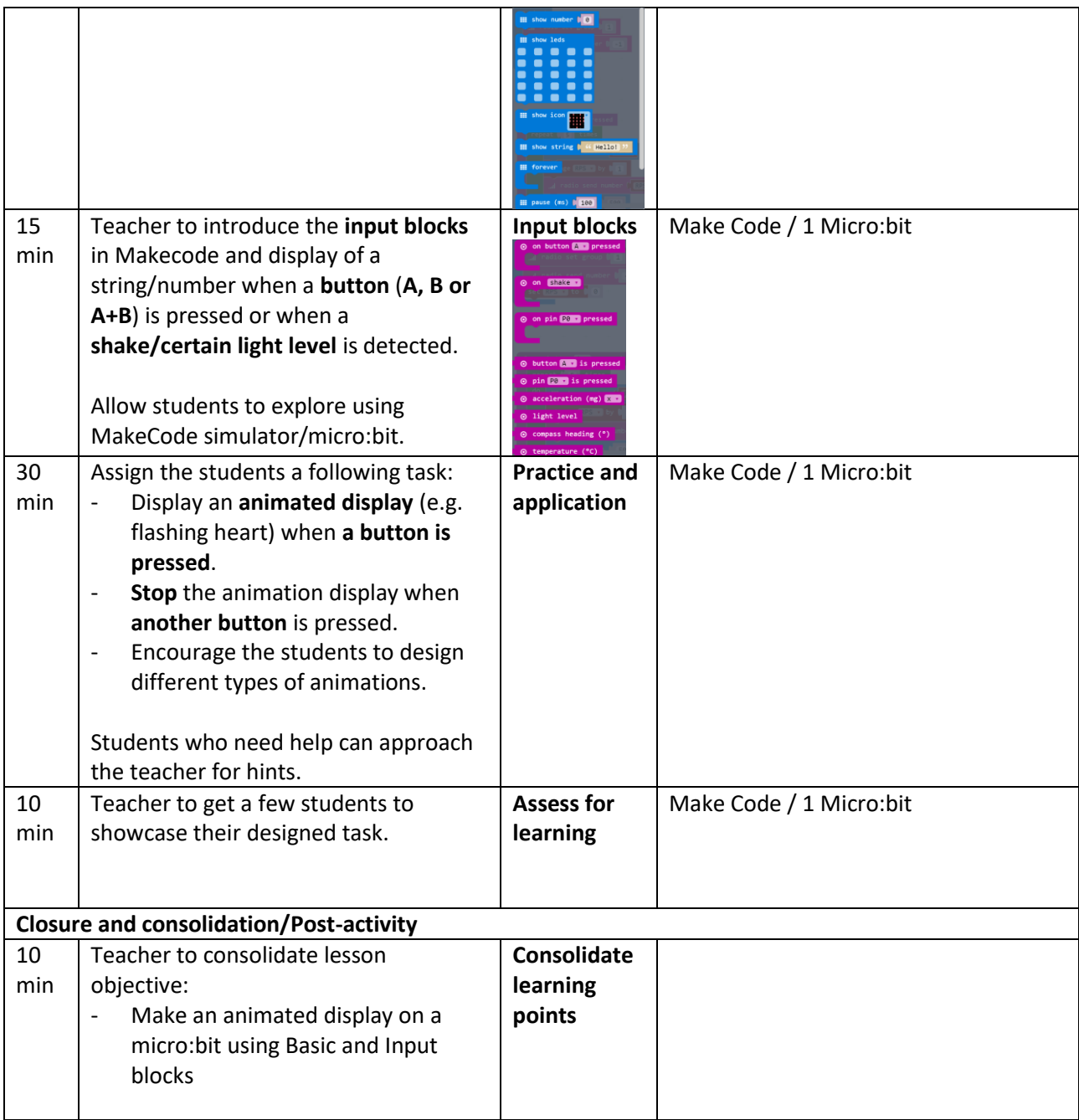

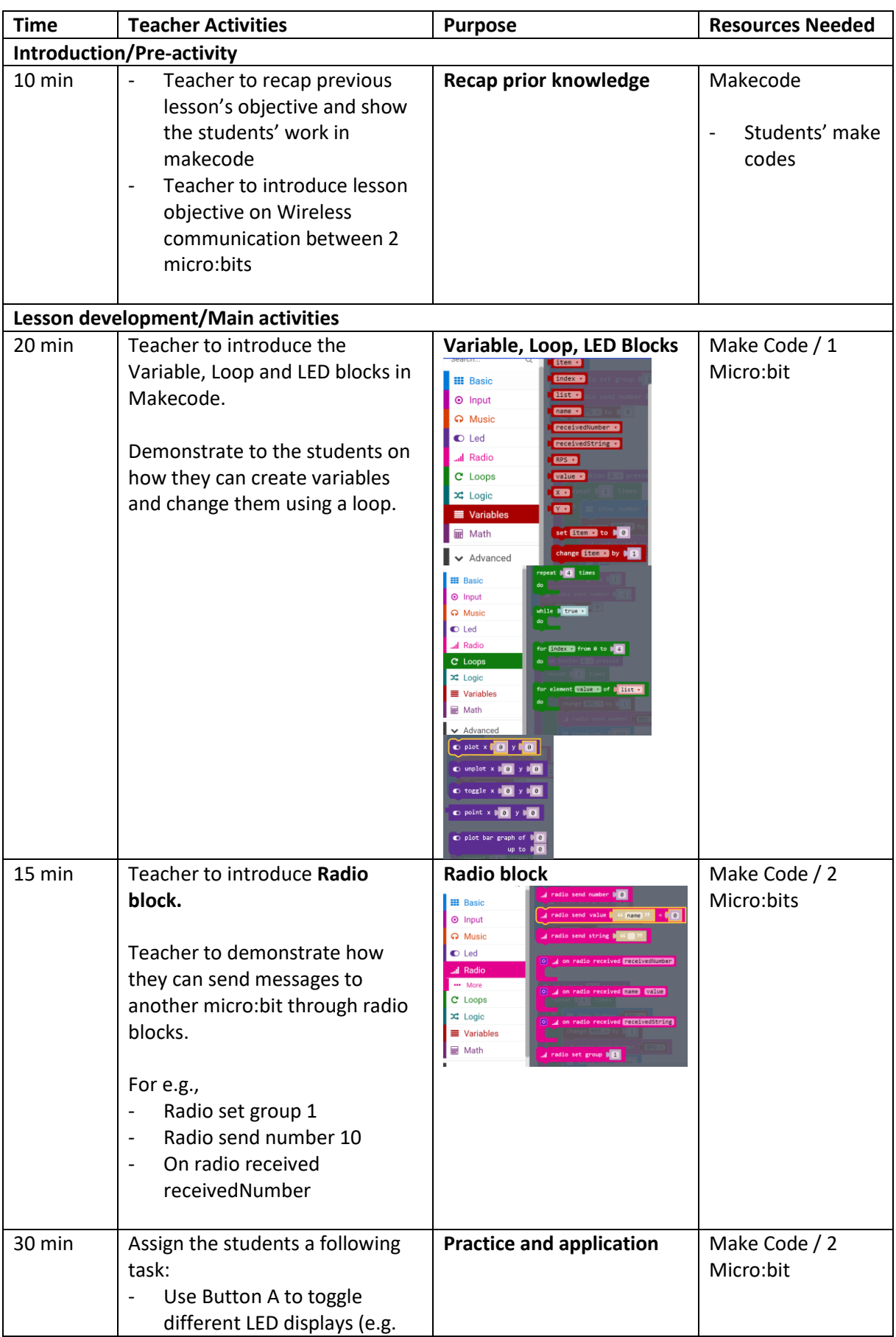

# **LESSON 2: ESTABLISH COMMUNICATION BETWEEN 2 MICRO:BITS (1.5 hours)**

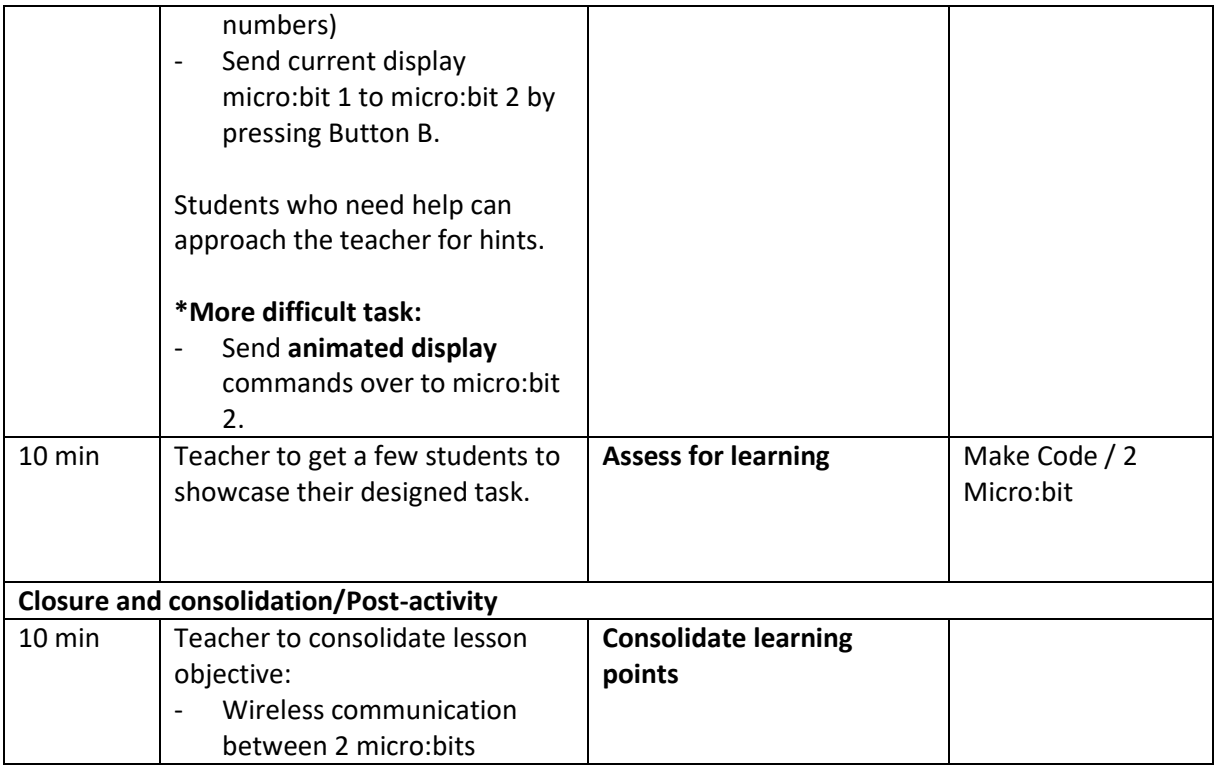

## **LESSON 3: SENDING ANIMATED MESSAGES BETWEEN 2 MICRO:BITS (1.5 hours)**

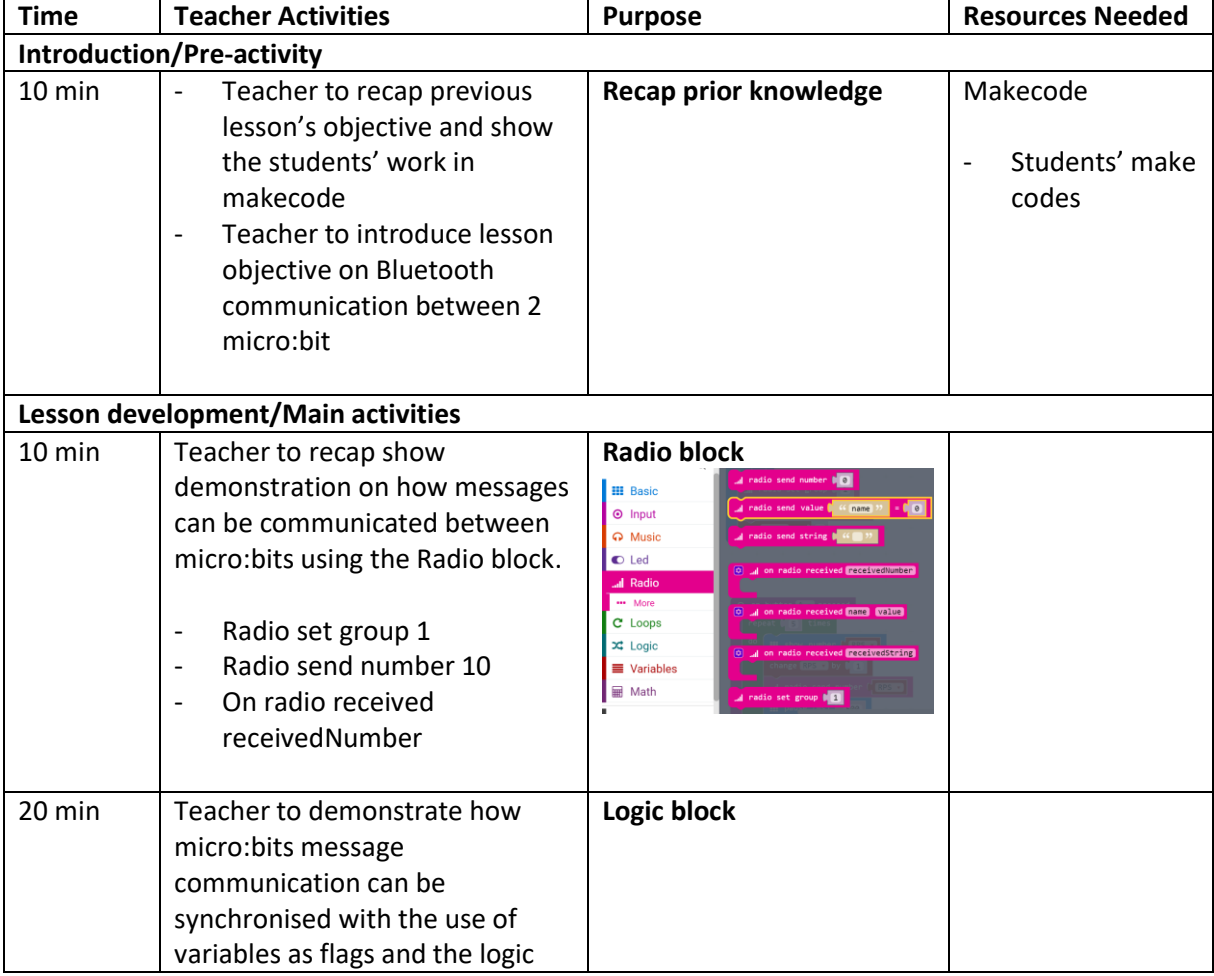

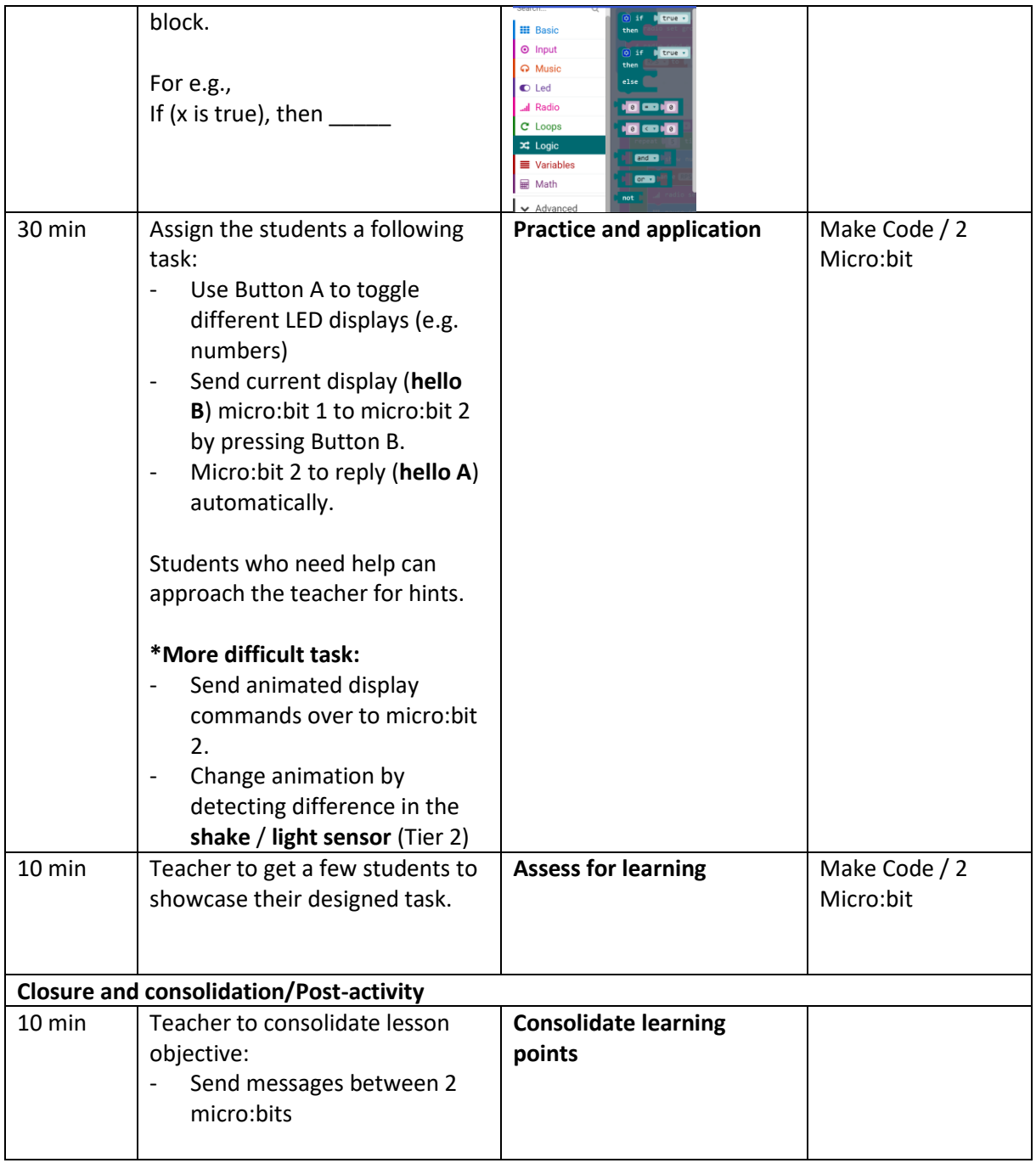

# **LESSON 4: PERFORMANCE TASK DAY 1 (1.5 hours)**

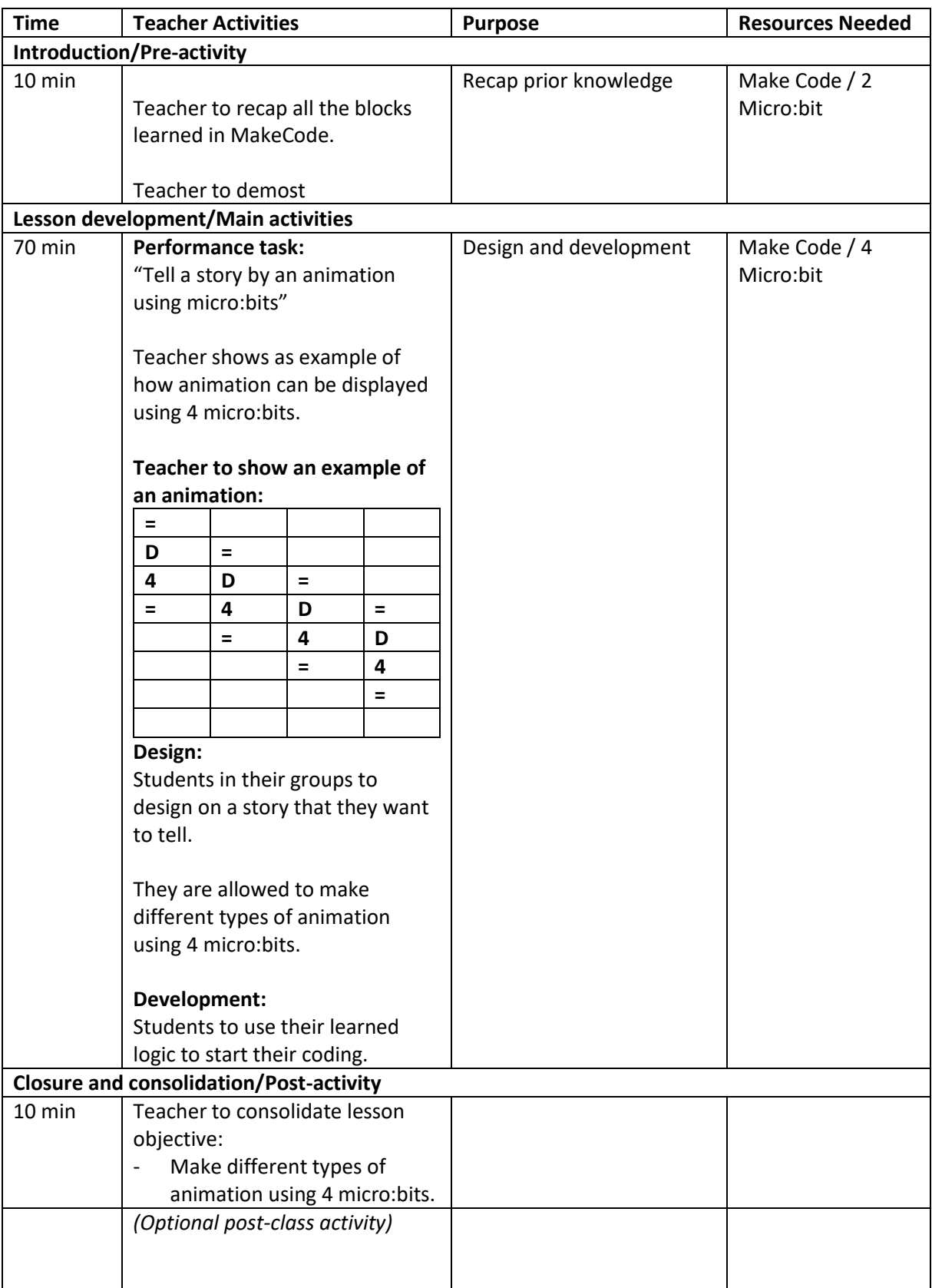

## **LESSON 5: PERFORMANCE TASK DAY 2 (1.5 hours)**

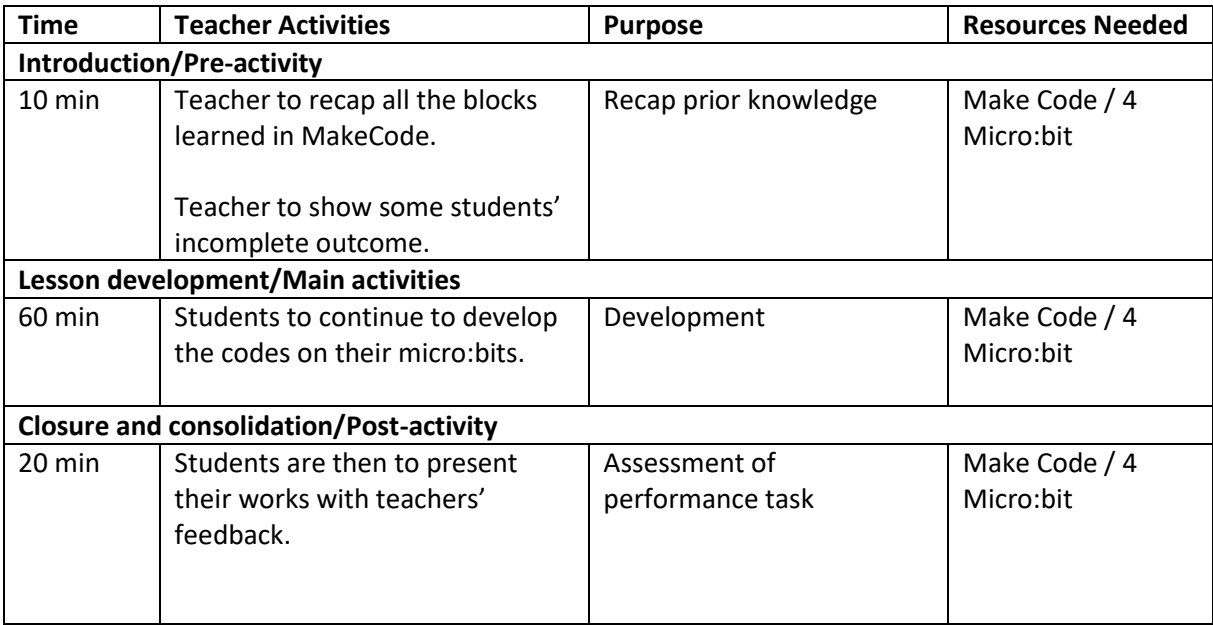

## **Contributed by:**

Name of School: Changkat Primary School

Name of Teacher (Optional): Mr Seow Tian Hou & Ms Nur Shreen Sidek

Date: 5<sup>th</sup> November 2018